#### **1. Schemat ideowy układu sterowania kratownicą**

Obiektem sterowania jest kratownica z aktywnymi prętami, których zadaniem jest generowanie sił w odpowiednich punktach kratownicy. Głównym elementem każdego z aktywnych prętów jest aktuator piezoelektryczny.

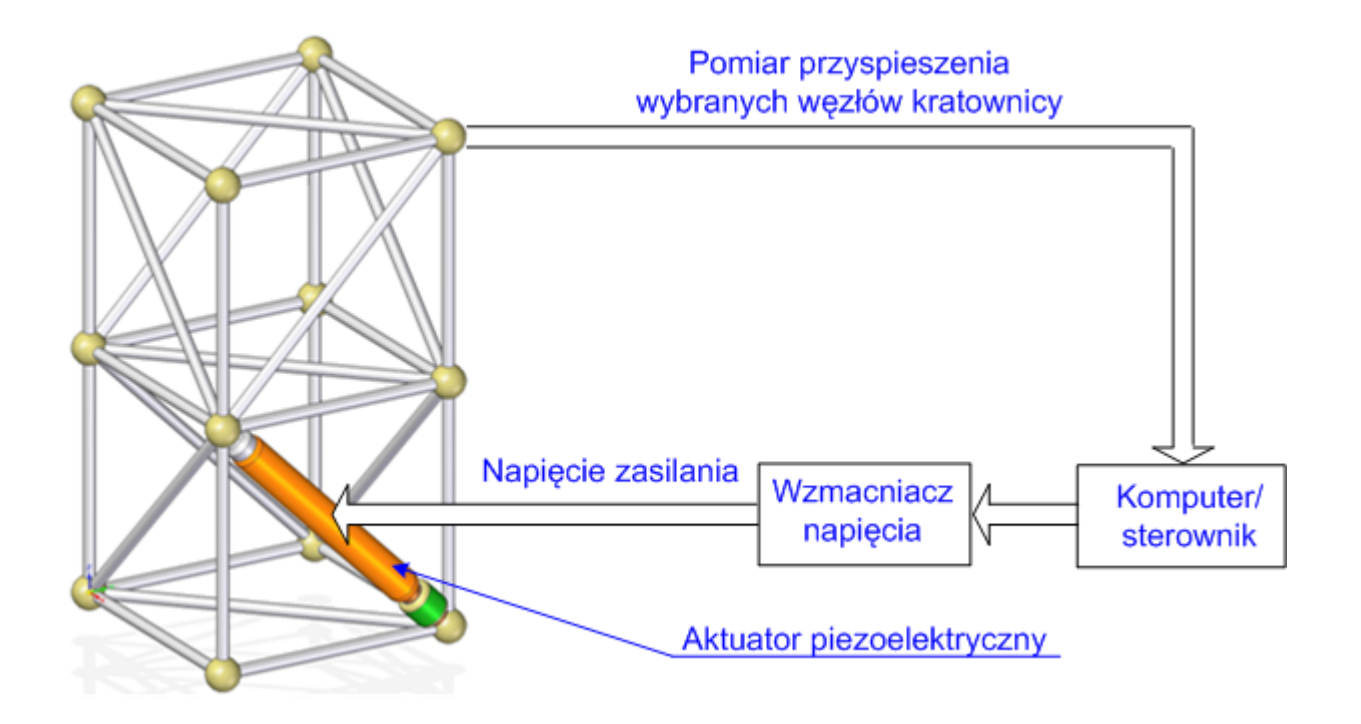

Rys. 1. Schemat ideowy układu sterowania

**2. Charakterystyka kratownicy będącej obiektem sterowania w przykładzie**

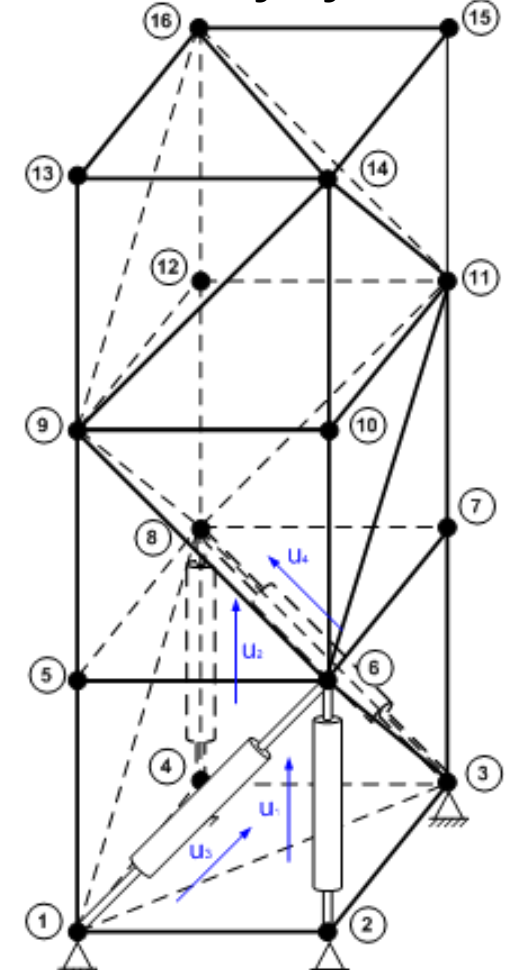

Rys. 2. Schemat obiektu sterowania

- liczba stopni swobody: 36
- wysokość: 0,75 m
- szerokość: 0,25 m
- liczba pasywnych prętów: 42
- liczba aktywnych prętów: 4
- liczba węzłów: 16

Przebieg sił zewnętrznych oddziałujących na wybrane węzły:

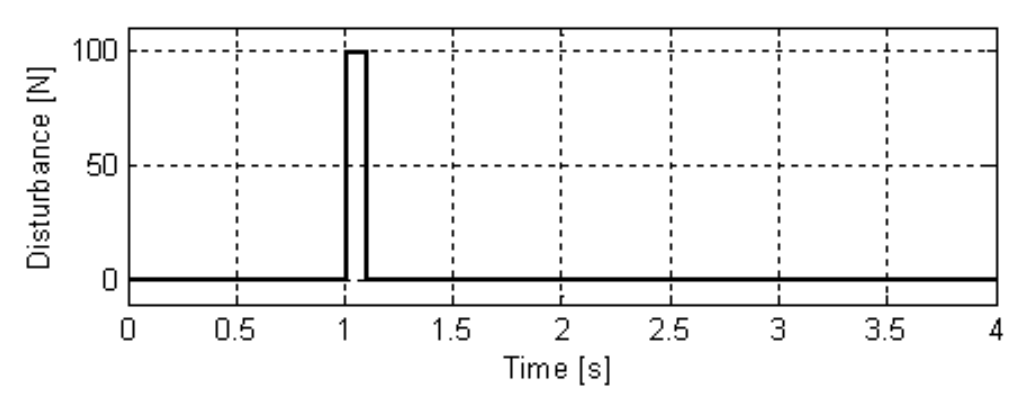

Rys. 3. Przebieg siły zewnętrznej

Warianty oddziaływania sił zewnętrznych na kratownicę:

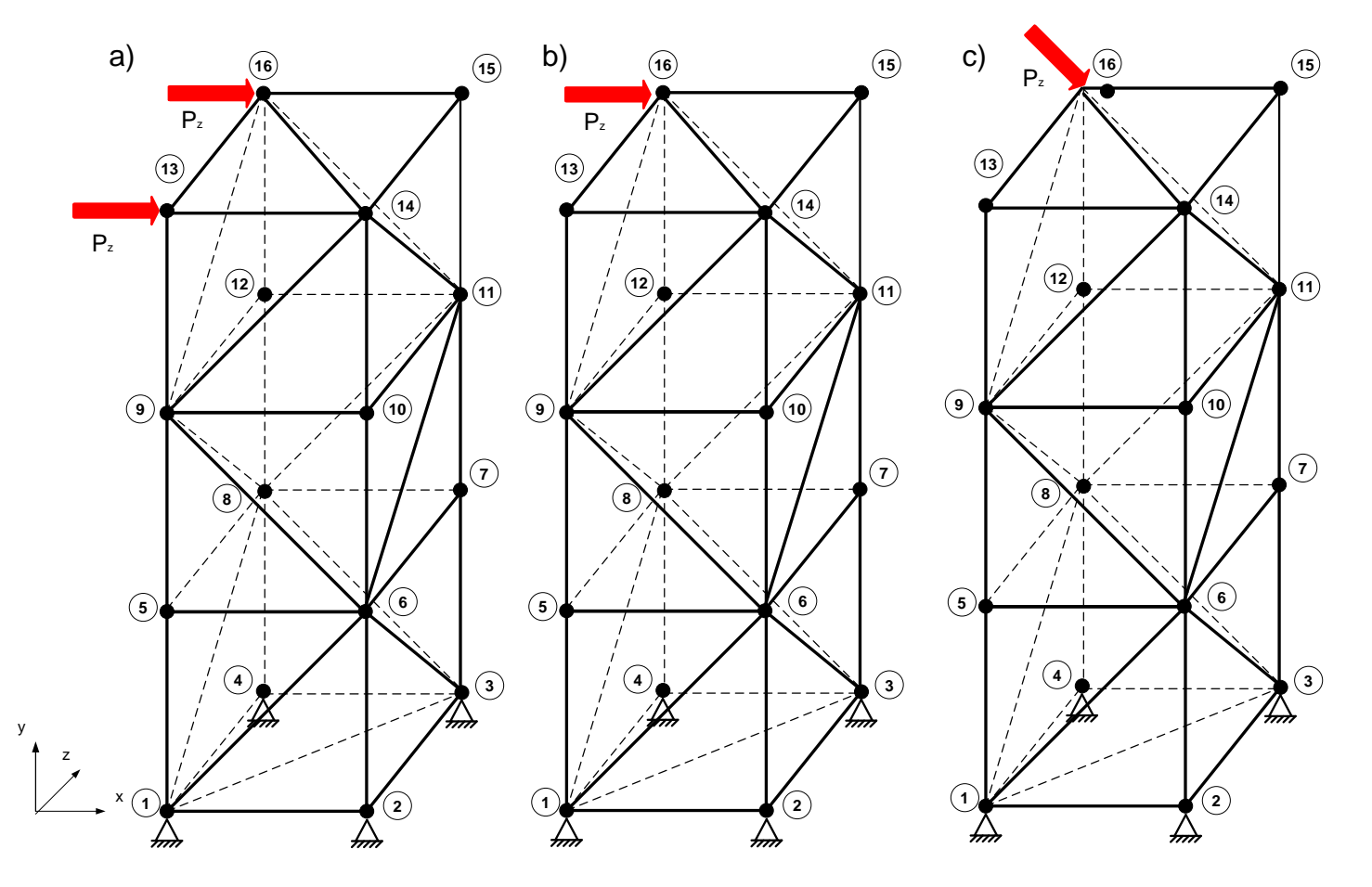

Rys. 4. Warianty oddziaływania sił zewnętrznych na kratownicę: a) pierwszy, b) drugi, c) trzeci.

#### **3. Model w przestrzeni stanów obiektu sterowania**

$$
\begin{cases}\n\dot{\mathbf{x}}(t) = \mathbf{A}\mathbf{x}(t) + \mathbf{B}\mathbf{u}(t) + \mathbf{H}\mathbf{z}(t) \\
\mathbf{y}(t) = \mathbf{C}\mathbf{x}(t)\n\end{cases}
$$
\n
$$
\mathbf{A} = \begin{bmatrix}\n\mathbf{0} & \mathbf{I} \\
-\mathbf{M}^{-1}\mathbf{K}_s & -\mathbf{M}^{-1}\mathbf{C}_d\n\end{bmatrix}\n\mathbf{B} = \begin{bmatrix}\n\mathbf{0} \\
\mathbf{M}^{-1}\mathbf{E}\n\end{bmatrix}\n\mathbf{H} = \begin{bmatrix}\n\mathbf{0} \\
\mathbf{M}^{-1}\n\end{bmatrix}
$$

gdzie:

*x* - zmienne stanu: przemieszczenia i prędkości wszystkich węzłów (72 zmienne stanu),

*u* - zmienne sterujące: napięcie zasilania poszczególnych aktuatorów,

*y* - zmienna wyjściowa: przemieszczenie węzła nr 16 wzdłuż osi x,

*z* – zmienne zakłócające: siły zewnętrzne,

*M* – macierz mas,

- *Ks* macierz sztywności,
- *C<sup>d</sup>* macierz tłumienia,
- *H* macierz zakłóceń,

*E* – macierz lokalizacji sygnałów sterowania w strukturze kratownicy.

#### **4. Prawo sterowania**

Poszukiwane prawo sterowania: gdzie: *K* – macierz wzmocnień. Wskaźnik jakości: *diagram diagram <i>d*(*t*) = -*Rx(t*)<br>
gdzie: *K* - macierz wzmocn<br>  $K = \begin{bmatrix} k_{11} & k_{12} & \dots & k_{1n} \\ k_{21} & k_{22} & \dots & k_{2n} \\ k_{31} & k_{32} & \dots & k_{3n} \\ k_{41} & k_{42} & \dots & k_{4n} \end{bmatrix}$ <br>
Wskaźnik jakości:<br>  $J = \int_{0}^{\infty} \left[ x^{T}(t)Qx(t) + u^{T$  $u(t) = -R^{-1}B^{T}Px(t) = -Kx(t)$ I  $\overline{\phantom{a}}$  $\begin{bmatrix} k_{11} & k_{12} & \dots & k_{1n} \end{bmatrix}$ L L  $\mathsf{I}$  $\mathsf{I}$  $\overline{\phantom{a}}$ Ξ *4 1 4 2 4 n 3 1 3 2 3 n* 21 **22** ··· **2**n *k k ... k k k ... k k k ... k K*

$$
J = \int_{0}^{\infty} \left[ x^{T}(t)Qx(t) + u^{T}(t)Ru(t) \right] dt
$$
  
gdzie:

$$
Q = \begin{bmatrix} K_s & 0 \\ 0 & M \end{bmatrix}
$$

$$
\mathbf{R} = diag(r_{11}, r_{22}, r_{33}, r_{44}) = 1, 11 \cdot 10^{-5} \cdot \mathbf{I}_{4x4}
$$

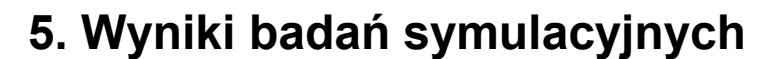

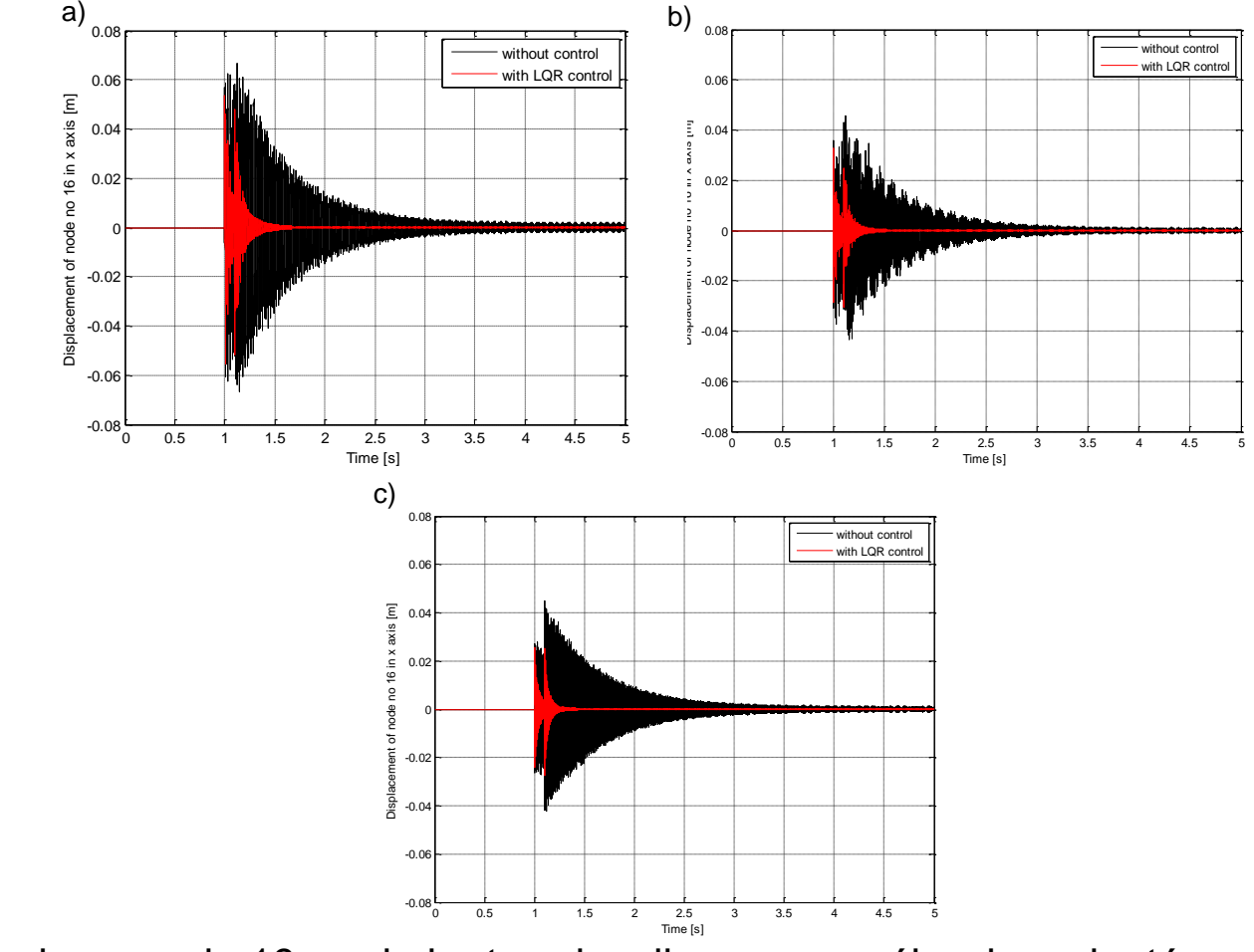

Rys. 5. Przemieszczenie 16 węzła kratownicy dla poszczególnych wariantów oddziaływania siły zewnętrznej: a) pierwszego, b) drugiego, c) trzeciego.

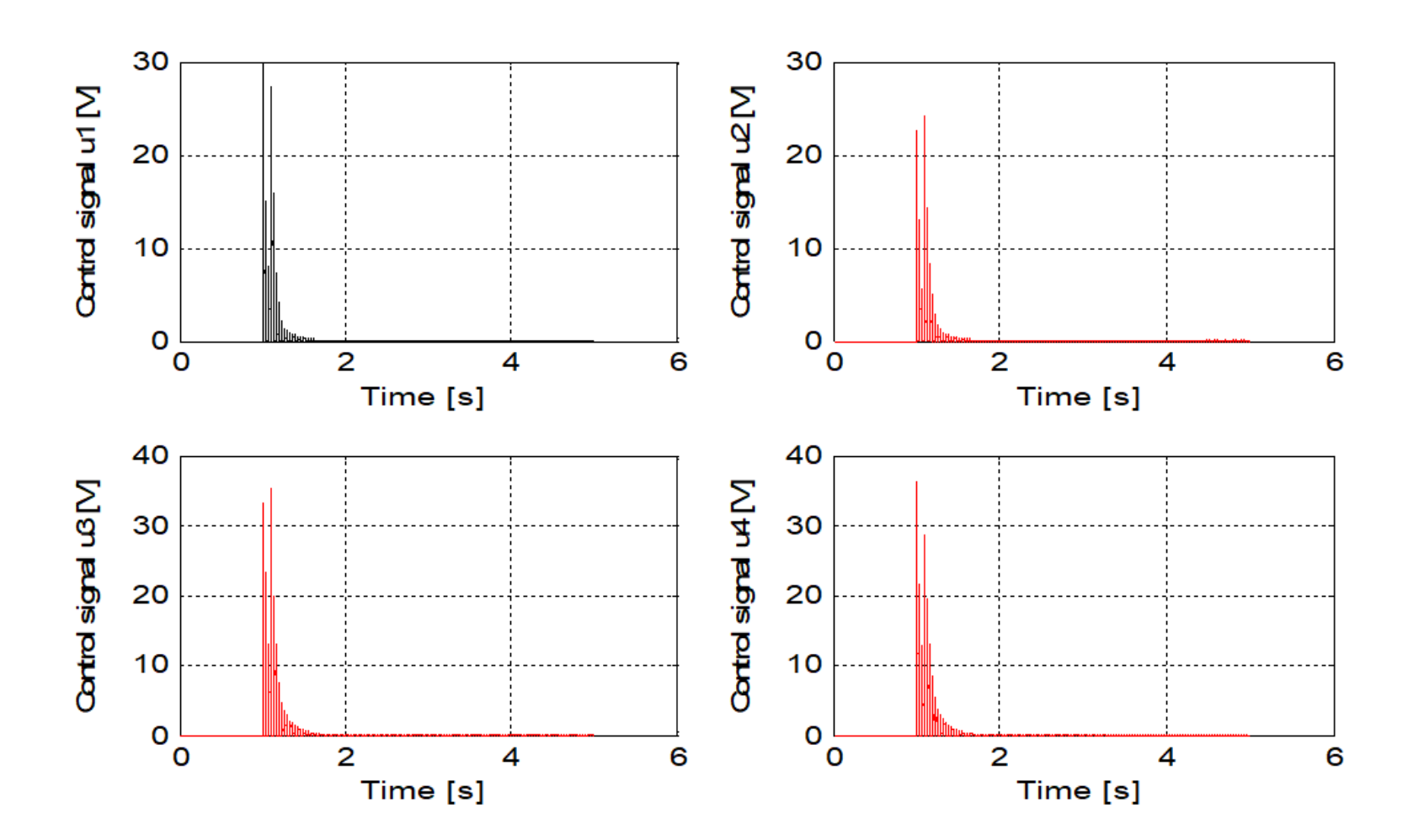

Rys. 6. Przebieg zmiennych sterujących dla pierwszego z wariantów oddziaływania siły zewnętrznej.

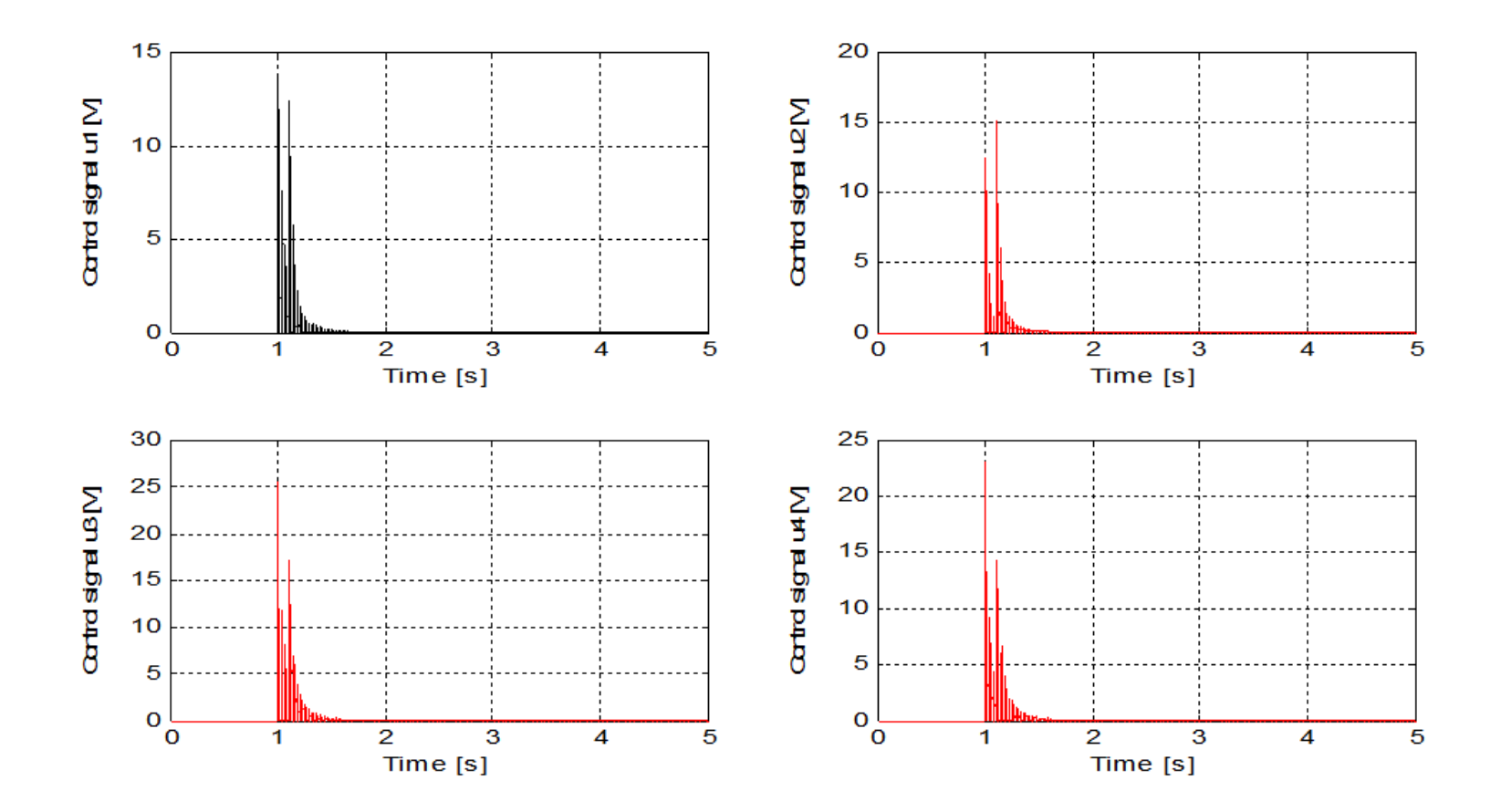

Rys. 7. Przebieg zmiennych sterujących dla drugiego z wariantów oddziaływania siły zewnętrznej.

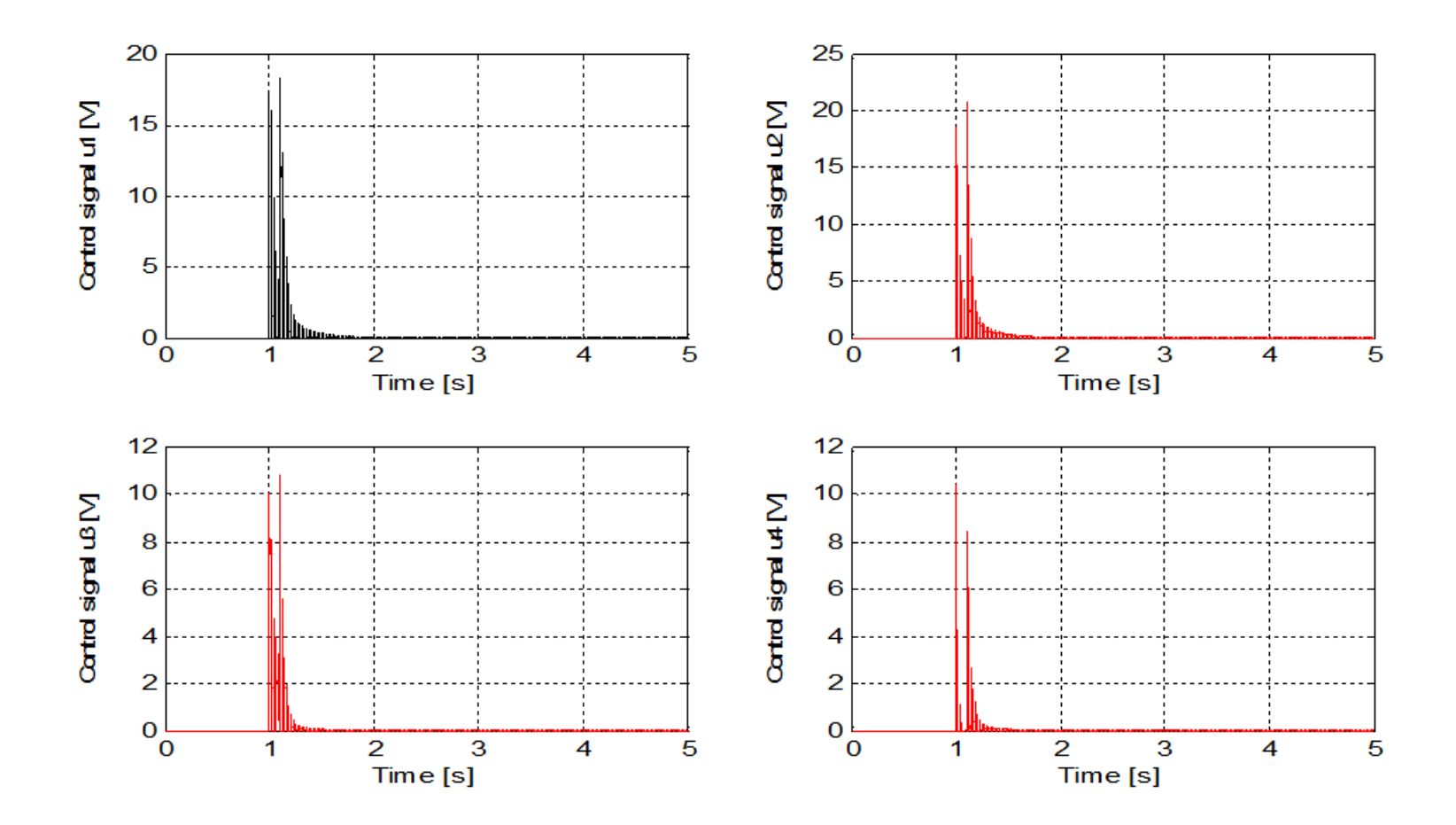

Rys. 8. Przebieg zmiennych sterujących dla trzeciego z wariantów oddziaływania siły zewnętrznej.